# **Auto Multiple Choice - Bug # 284: Spécifier comment l'utilisateur corrige le calage**

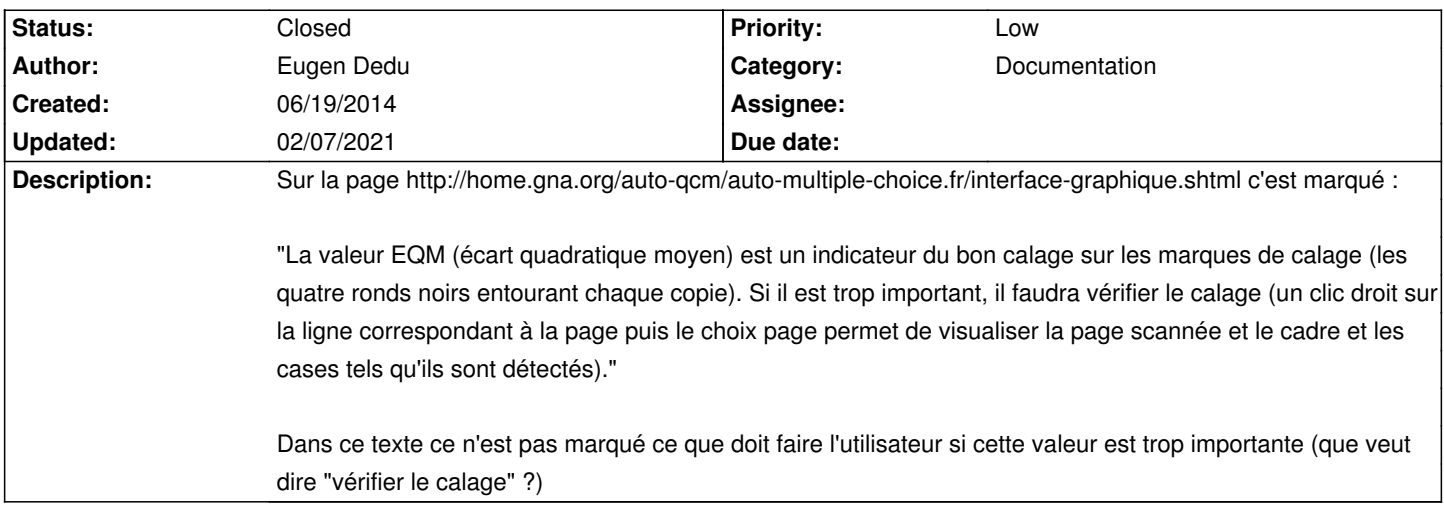

## **History**

#### **06/20/2014 11:20 am - Alexis Bienvenüe**

> que veut dire "vérifier le calage" ?

C'est ce qui est indiqué entre parenthèses dans la documentation que vous avez reprise.

#### **06/20/2014 06:31 pm - Eugen Dedu**

Alexis Bienvenüe wrote:

> > que veut dire "vérifier le calage" ?

> C'est ce qui est indiqué entre parenthèses dans la documentation que vous avez reprise.

Effectivement, je me suis mal exprimé.

La question est ce que doit faire l'utilisateur s'il doit caler. Il n'y a pas de bouton dans la fenêtre pour déplacer ou tourner la page. Dans la doc c'est marqué de vérifier le calage, mais pas ce qu'il faut faire si le résultat n'est pas bon.

### **02/07/2021 02:13 pm - Alexis Bienvenüe**

*- Status changed from New to Closed*

*- % Done changed from 0 to 100*